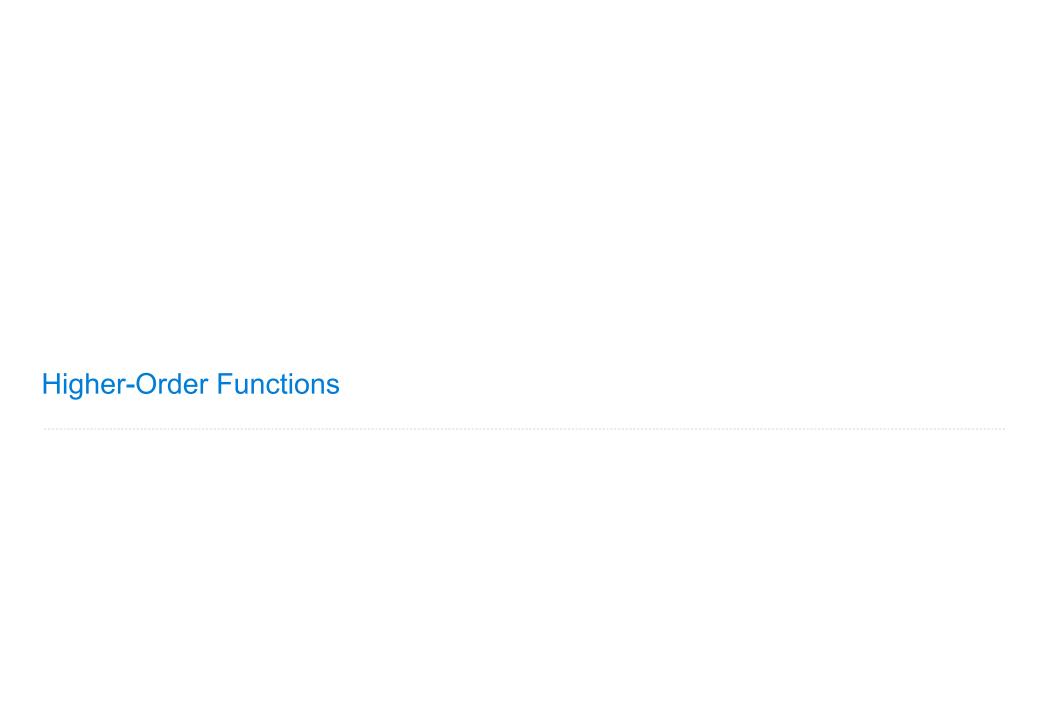

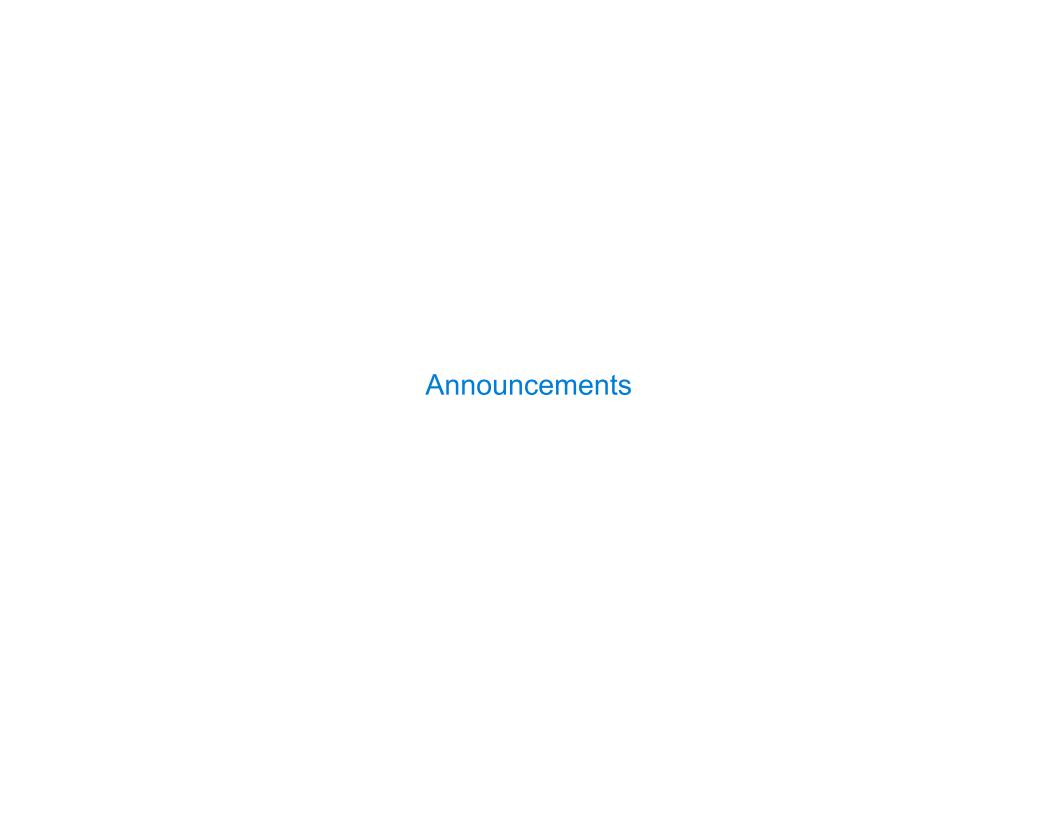

## Office Hours: You Should Go!

#### You are not alone!

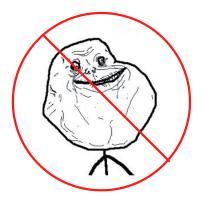

http://cs61a.org/office-hours.html

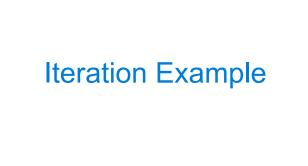

### The Fibonacci Sequence

k = k + 1

return curr

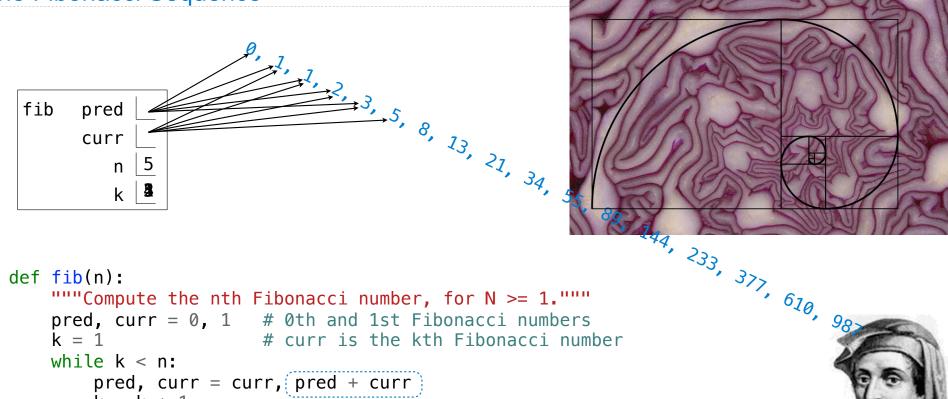

The next Fibonacci number is the sum of the current one and its predecessor

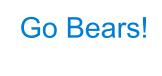

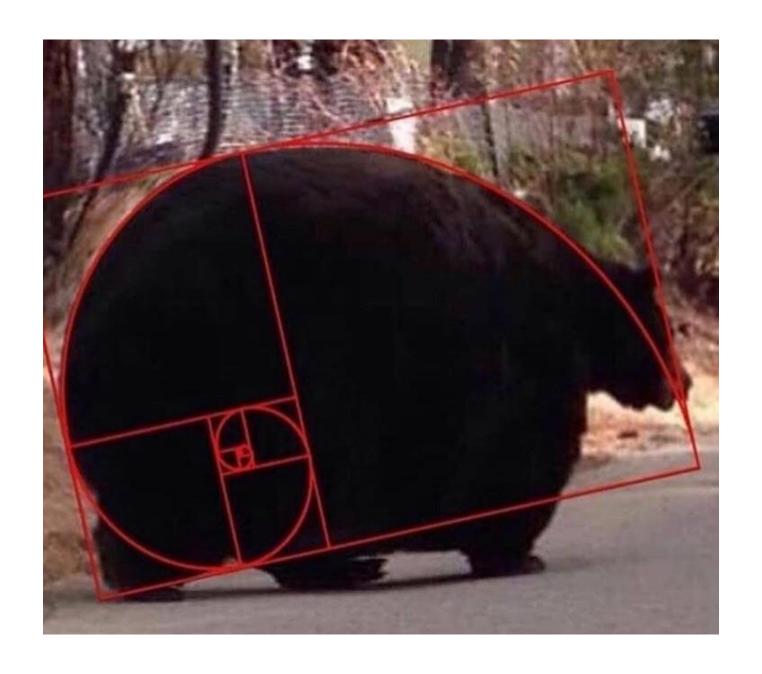

Designing Functions

### **Describing Functions**

A function's *domain* is the set of all inputs it might possibly take as arguments.

A function's *range* is the set of output values it might possibly return.

A pure function's behavior is the relationship it creates between input and output.

def square(x):
 """Return X \* X."""

x is a number

square returns a nonnegative real number

square returns the square of x

## A Guide to Designing Function

Give each function exactly one job, but make it apply to many related situations

Don't repeat yourself (DRY): Implement a process just once, but execute it many times

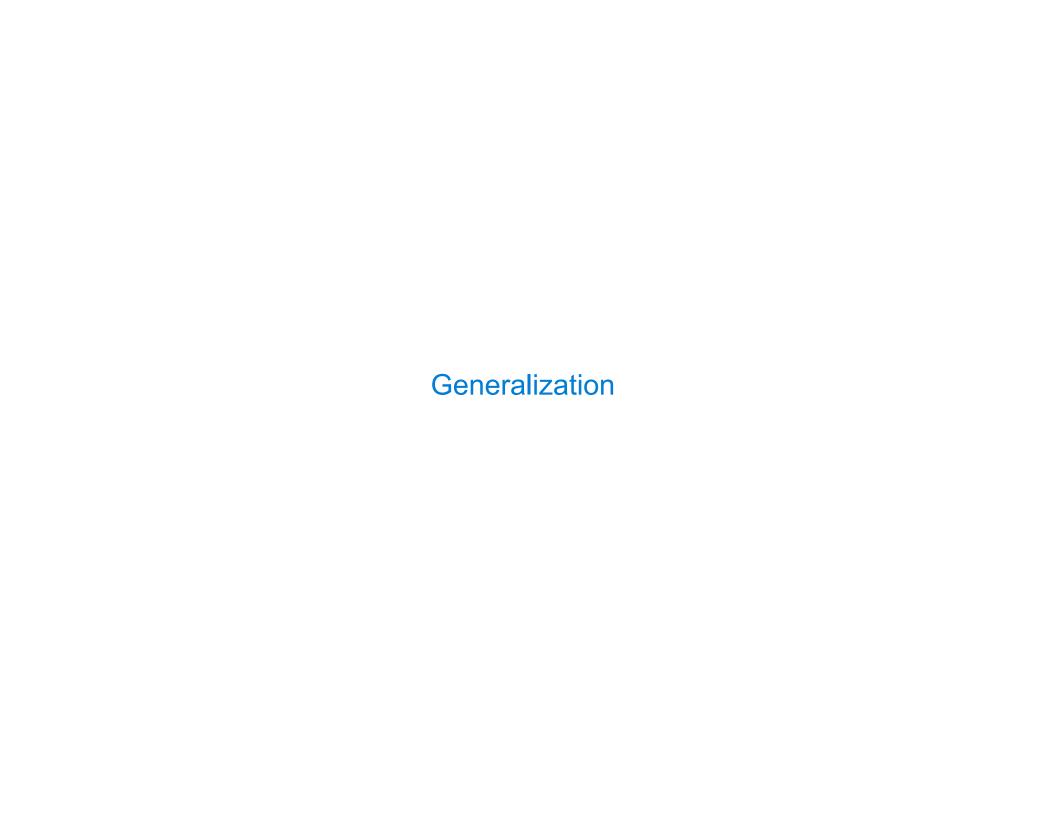

## **Generalizing Patterns with Arguments**

Regular geometric shapes relate length and area.

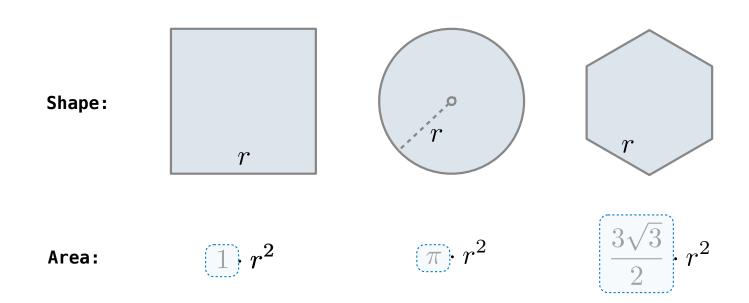

Finding common structure allows for shared implementation

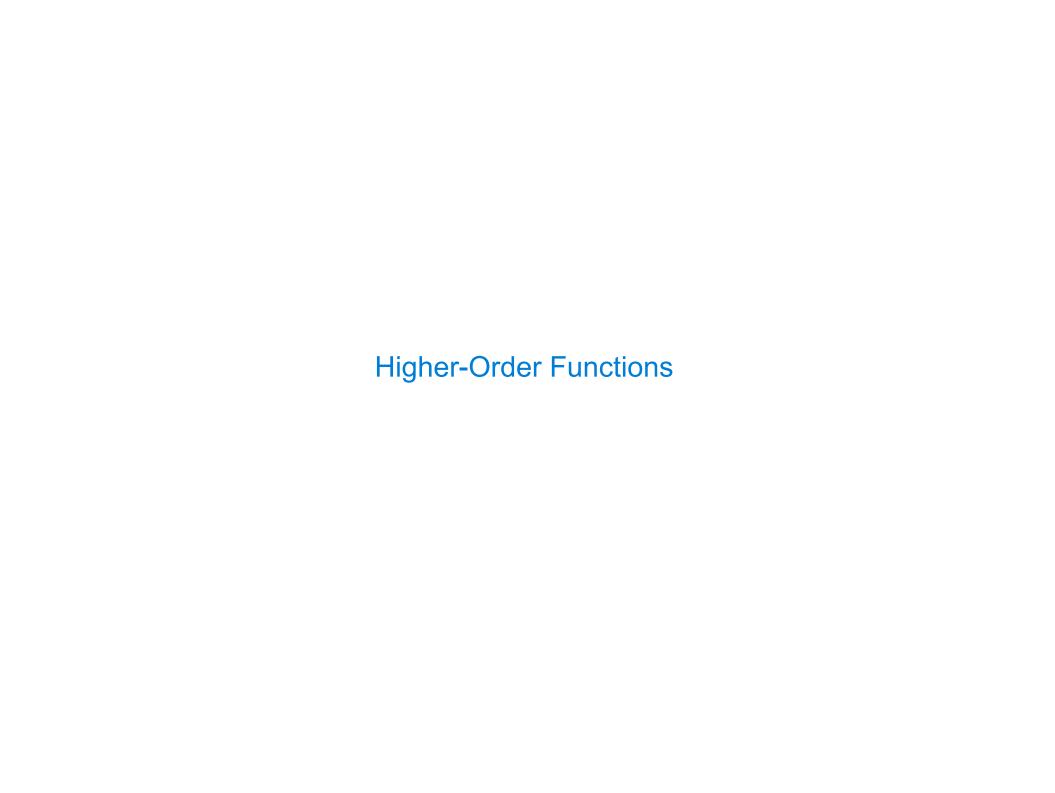

#### **Generalizing Over Computational Processes**

The common structure among functions may be a computational process, rather than a number.

$$\sum_{k=1}^{5} (k) = 1 + 2 + 3 + 4 + 5 = 15$$

$$\sum_{k=1}^{5} k^{3} = 1^{3} + 2^{3} + 3^{3} + 4^{3} + 5^{3} = 225$$

$$\sum_{k=1}^{5} \frac{8}{(4k-3)\cdot(4k-1)} = \frac{8}{3} + \frac{8}{35} + \frac{8}{99} + \frac{8}{195} + \frac{8}{323} = 3.04$$

### **Summation Example**

```
Function of a single argument
def cube(k):
                                 (not called "term")
     return pow(k, 3)
                            A formal parameter that will
def summation(n, term)
                               be bound to a function
     """Sum the first n terms of a sequence.
     >>> summation(5, cube)
     225
                           The cube function is passed
     11 11 11
                              as an argument value
     total, k = 0, 1
     while k <= n:
          total, k = total + term(k), k + 1
     return total
                             The function bound to term
  0 + 1 + 8 + 27 + 64 + 125
                                 gets called here
```

# Functions as Return Values

### **Locally Defined Functions**

Functions defined within other function bodies are bound to names in a local frame

```
A function that
 returns a function
def make_adder(n):
    """Return a function that takes one argument k and returns k+n.
    >>> (add_three = make_adder(3)) <</pre>
                                          The name add_three is bound
                                                 to a function
    >>> add three(4)
    11 11 11
    def adder(k):
                           A def statement within
         return(k + n)
                            another def statement
    return adder
                Can refer to names in the
                   enclosing function
```

## Call Expressions as Operator Expressions

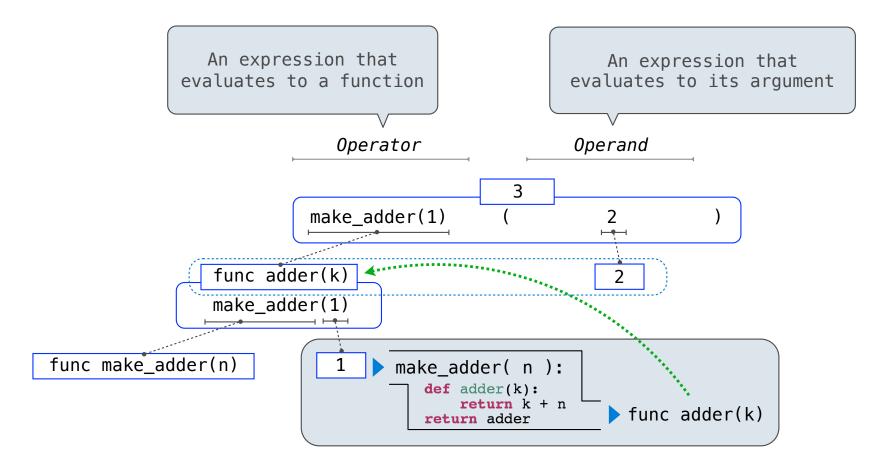